# Deteção de Intrusões em Redes LoRaWAN

Filipe Costa<sup>1</sup>, Nuno Cruz<sup>1,2[0000–0001–8570–8670]</sup>, and José Simão<sup>1,3[0000–0002–6564–593X]</sup>

<sup>1</sup> FIT - Future Internet Technologies, ISEL - Instituto Superior de Engenharia de Lisboa, Instituto Politécnico de Lisboa  $^{\rm 2}$  LASIGE, Faculdade de Ciências, Universidade de Lisboa 3 INESC-ID Lisboa

Resumo. Atualmente os dispositivos de IoT são utilizados em diversos tipos de aplicações, desde sistemas domésticos até aplicações para apoiar na gestão de cidades (i.e., *smart cities*). Estes dispositivos são normalmente sensores que recolhem diferentes tipos de dados em condições exigentes, tais como dificuldade de ligação direta à Internet ou a ausência de fontes estáveis de energia. Nos últimos anos, o protocolo LoRaWAN para redes LPWAN (Low Power Wide Area Network) destaca-se pela sua arquitetura aberta e distribuída a qual introduz novas ameaças de segurança.

Neste artigo é proposto o uso de algoritmos de aprendizagem automática num Sistema de Deteção de Intrusões (IDS) para redes LoRaWAN. Usando o algoritmo K-Nearest Neighbors (KNN), é feita uma análise comportamental da rede para detetar potenciais intrusões, tendo em conta o padr˜ao de pacotes anteriormente observado. Usando o IDS Sucirata, e através da linguagem de programação Lua e Python, foram acrescentadas regras complexas as quais, tendo em conta modelos previamente construídos, indicam a confiança de um pacote ser ou não uma intrusão. Foram utilizados dados do tráfego de sensores localizados na cidade de Lisboa para a criação e aprendizagem do modelo. Os resultados mostram que foi possível analisar os pacotes recebidos, escrever os parâmetros relevantes na base de dados e reconhecer quando é que está a existir uma intrusão ou se é o comportamento esperado pelo dispositivo.

Palavras-chave:  $IoT \cdot LoRaWAN \cdot Sistema$  de Deteção de Intrusões · Aprendizagem Automática

### 1 Introdução

A utilização de dispositivos de IoT e protocolos de comunicação sem fios, aumentou o perímetro de segurança das redes e, consequentemente, introduziu novas vulnerabilidades. É essencial, para além da implementação de mecanismos de segurança no perímetro da rede, a deteção de intrusões o mais rápido possível, distinguindo o tráfego normal de uma intrusão e alertar a infraestrutura quando necessário.

Dos vários protocolos de comunicações existentes em IoT, como o caso de NB-IoT [5], LTE-M [11], SigFox [6], Zigbee [12], optou-se por abordar neste artigo o

protocolo LoRaWAN. Este tem como principais vantagens o seu longo alcance (mais do que 15 km em determinados cen´arios), baixo consumo nos dispositivos (podendo atingir os 10 anos de bateria), alta capacidade de rede (até 1 milhão de dispositivos) e a utilização de espetro que não necessita de licenciamento. Estas fazem com que seja um protocolo bastante robusto e amplamente utilizado.

Tendo em consideração que o LoRaWAN é um dos protocolos mais empregue para a liga¸c˜ao dos dispositivos IoT com a rede, faz com que seja mais desej´avel a sua exploração de vulnerabilidades, levando posteriormente a ataques indesejados ao sistema.

Neste contexto, pretende-se que o Sistema de Deteção de Intrusões (IDS) analise apenas o tráfego na rede, detete intrusões, caso sejam identificadas como tal, e, por sua vez, notifique o mais celeremente possível a infraestrutura, não adicionando qualquer latência às comunicações existentes.

Para testar a validade da solução proposta, recorreu-se à linguagem de programação Python para implementar o modelo de aprendizagem supervisionada, usando o algoritmo K-Nearest Neighbors (KNN), treinando primeiro com um conjunto de pacotes e verificando depois com um conjunto diferentes por possíveis intrusões. Os resultados mostram que a utilização do modelo para classificar novos pacotes resulta numa alta taxa de verdadeiros positivos.

A Secção 2 apresenta alguns conceitos base e apresenta trabalhos relacionados nesta área. Na Secção 3 é discutida a arquitectura do sistema e na Secção 4 as escolhas feitas para no seu desenvolvimento. A Secção 5 analisa o desempenho do modelo e a Secção 6 apresenta as principais conclusões e o trabalho futuro.

# 2 Conceitos e trabalho relacionado

Esta secção apresenta uma descrição dos principais conceitos relacionados com o artigo, o contexto e o enquadramento tecnológico em que está inserido bem como algum trabalho relacionado.

#### 2.1 Sistemas de Deteção de Intrusões - IDS

Um IDS é um dispositivo ou software que está em constante monitorização da rede ou sistema, analisando assim todos os pacotes que lhe chegam à procura de qualquer intrusão ou violação das politicas de segurança associadas [2, 7]. O IDS  $\acute{e}$  passivo nas comunicações do sistema, ou seja, não adiciona qualquer latência com a sua an´alise dos pacotes. No entanto n˜ao tem a capacidade de intervir diretamente no sistema de forma a prevenir ataques.

O dispositivo capaz de realizar a função de prevenção é o Sistema de Prevenção de Intrusões (IPS). Este é inserido nas comunicações entre uma determinada origem e destino. Ao estar fisicamente presente no percurso das comunicações, vai adicionar mais latência a estas, no entanto vai ser capaz de terminá-las. Este necessita de um maior cuidado na sua análise do tráfego porque podem vir a existir muitos falsos positivos e comunicações legitimas poderão vir a ser interpretadas como intrusões.

Existem duas técnicas principais utilizadas para a deteção de intrusões:

- IDS baseado em assinatura (SIDS)
- IDS baseado em anomalia (AIDS)

A primeira é a forma mais simples e é realizada baseando-se em assinaturas conhecidas dos ataques. Caso um pacote tenha uma parte do seu conteúdo da mesma forma que a assinatura, é gerado um alerta. De forma a ser percetível o conceito de assinatura num IDS, a Figura 1) apresenta um exemplo de uma assinatura simples:

```
alert icmp $HOME NET any -> $HOME NET any (msg: "PING ICMP"; itype:8;
classtype:not-suspicious; sid:1; rev:1;)
```
Fig. 1. Estrutura de uma assinatura apenas com o contexto do pacote ICMP

Na regra apresentada, um pacote ICMP que for enviado com o endereço de origem e destino presente na lista "\$HOME-NET", com qualquer porto de origem e destino, e com o icmp-type = 8 (Echo) (ou seja, quando se realiza um ping para um dispositivo), o IDS vai gerar um alerta para o sistema com a mensagem: "PING ICMP". Nos capítulos posteriores irá ser realizada uma análise mais pormenorizada das assinaturas. A utilização de SIDS faz com que seja bastante difícil a deteção de ataques conhecidos como "zero-day", ou seja ataques ainda n˜ao conhecidos pela base de dados de assinaturas.

A segunda técnica (AIDS) é baseada não só em assinaturas como na análise comportamental dos dispositivos no sistema, ou seja, guarda numa base de dados o comportamento ao longo do tempo e caso este se altere ´e gerado um alerta. Desta maneira é possível detetar novos ataques, mesmo que estes não estejam ainda identificados com uma assinatura. Consequentemente, podem vir a ser gerados muitos falsos positivos se o IDS n˜ao estiver bem dimensionado [7]. E´ nesta técnica que se encontram os algoritmos de aprendizagem automática os quais decidem sobre novos pacotes com base no treino realizado anteriormente, conseguindo assim detetar anomalias que ainda n˜ao tinham sido explicitamente identificadas.

### 2.2 LoRaWAN

LoRaWAN é um protocolo concebido para redes de longa distância. Permite que dispositivos de baixa potência comuniquem com aplicações na Internet [9], especifica o formato dos pacotes e define a forma como a rede tem de processar os pacotes. São identificadas três classes de dispositivos, cada uma apropriada para o tipo de dados a enviar.

A arquitetura LoRaWAN tem na sua camada física o protocolo LoRa, o qual opera em bandas de frequência não licenciadas, o que faz da sua utilização, em termos monetários, algo mais em conta em comparação com protocolos que tiram proveito de bandas licenciadas. No caso da União Europeia é possível utilizar as frequências 868 e 433 MHz, sendo a primeira a mais utilizada. A Figura 2) ilustra as camadas presentes no protocolo:

4 Filipe Costa et al.

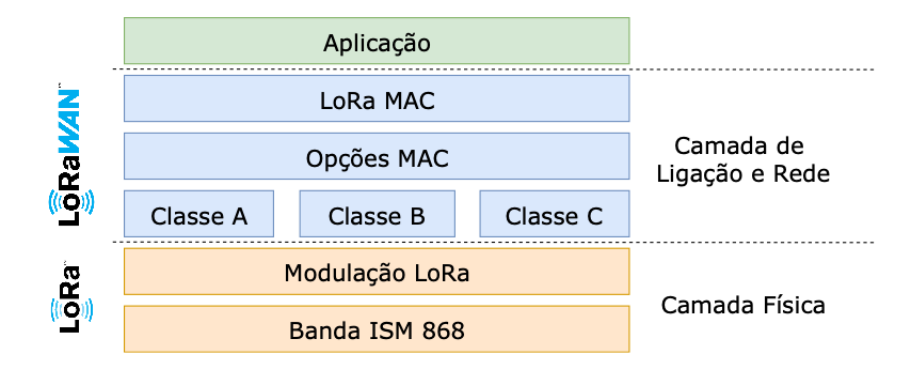

Fig. 2. Camadas do LoRaWAN

Arquitetura A rede do LoRaWAN utiliza uma topologia em estrela, apresentada na Figura 3), onde os dispositivos IoT, também conhecidos como equipamentos finais, End-Devices (ED), estão conectados através de uma ou várias gateways LoRaWAN a uma rede IP. Os dispositivos podem enviar dados para qualquer uma das gateways da mesma rede e esta vai tratar de encaminhar a informação para o servidor correto.

As gateways LoRaWAN são transparentes para os EDs, que são responsáveis por realizar o encaminhamento dos pacotes (processo de passagem de LoRaWAN para IP), e est˜ao interligadas com o servidor de rede, Network Server (NS).

O NS est´a, por sua vez, ligado ao servidor aplicacional, Application Server  $(AS)$ , encaminhando as mensagens dos EDs para a aplicação correta. No interior do NS encontra-se, por fim, um Join Server (JS) e este é responsável pela autenticação dos EDs na rede.

#### 2.3 Trabalho Relacionado

Trabalhos anteriores desenvolvidos, incluindo  $[10]$  e  $[8]$ , revelam a importância da introdução de IDS para a deteção de intrusões nos dispositivos IoT. Verificou-se que, nestes tipos de ambientes, os atacantes podem tentar obter acesso a dispositivos na qual não tem permissão. Os IDS tradicionais utilizados em redes não estão dimensionados para a complexidade do IoT. Os últimos desenvolvimentos indicam que é necessário incorporar mecanismos de inteligência artificial, de forma a ter perceção do comportamento do sistema, detetar novas formas de ataque e recorrer a IDS colaborativos.

Prabhakaran et al. propuseram a utilização de um IDS Suricata [1] para detetar ataques de Denial of Service (DoS) em redes com o protocolo IPv6 Low power Wireless Personal Area Networks (6LoWPAN) e de uma ferramenta de penetração (Metasploit [?]) para injetar tráfego. No entanto, estes focam-se apenas na especificação de assinaturas estáticas para a deteção deste tipo de ataques.

Uma semelhante aproximação foi realizada no artigo [4], indicando que o protocolo LoRaWAN demonstrou ser suscetível a replay, jamming, wormhole e flipping attacks. Os ataques de jamming são abordados em detalhe, com o intuito de negar aos dispositivos de IoT o acesso ao serviço. Neste caso, recorrem a algoritmos conhecidos como o Kullback Leibler Divergence e o Hamming Distance para analisar o tráfego e conseguirem uma elevada precisão na deteção.

Por fim, o artigo [3] pretende expor a possibilidade da utilização de algoritmos de inteligência artificial para a análise comportamental dos dispositivos em Lo-RaWAN. Foram utilizados dois métodos de análise, o primeiro com o algoritmo k-means para criar grupos de dispositivos que partilham o mesmo comportamento e o segundo m´etodo, baseado em Decision Tree (DT) e Long Short Term Memory (LSTM) para prever o comportamento.

#### 3 Arquitetura

Conforme foi mencionado no inicio do artigo, o objetivo foca-se na deteção de intrus˜oes ao n´ıvel dos dispositivos de IoT que utilizam o protocolo de LoRaWAN para comunicação. Esta deteção é realizada com recurso à análise comportamental através de modelos de Machine Learning. A Figura 3) ilustra os dois cenários possíveis:

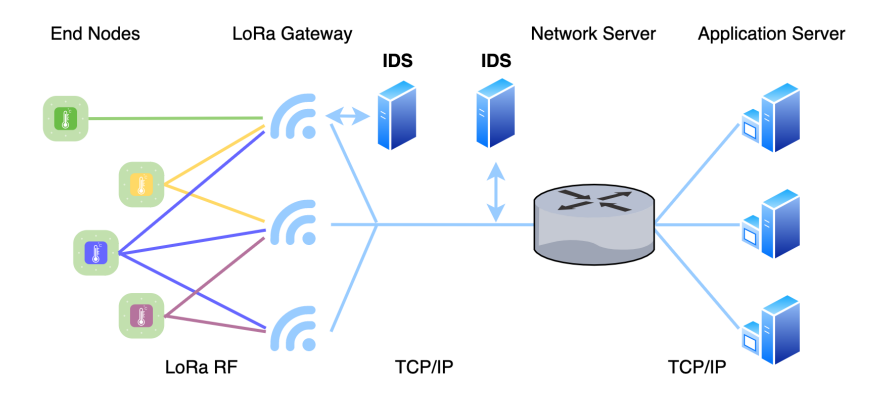

Fig. 3. Arquitetura Geral

- $-$  A instalação do IDS é realizada em cada gateway.
- A instala¸c˜ao do IDS ´e apenas realizada junto do NS, recebendo assim os pacotes de todas as gateways.

No cenário em que o IDS está implementado no NS existe o problema de poderem existir mensagens iguais com tempos diferentes de receção o que não é contemplado neste artigo.

Os dados dos sensores s˜ao enviados para a gateway com recurso ao protocolo LoRaWAN. Esta ao reencaminhar para o Network Server recorre ao formato

packet-forwarder da Semtech para passar para um pacote IP o conteudo do dispositivo. É precisamente após a gateway que o IDS vai analisar os pacotes que passam a rede.

#### 3.1 Análise dos dados

De forma a ser possível a integração de modelos de Machine Learning com a arquitetura indicada, é necessário recorrer a amostras de dados de dispositivos reais. Deste modo o modelo a criar é o mais realista possível.

Posto isto, recorreu-se a um conjunto de amostras de dados de uma gateway LoRaWAN, que pertence ao ISEL, instalada numa das Torres das Amoreiras e ligada `a rede TTN (The Things Network).

Esta recebe mensalmente uma m´edia de 500 000 mensagens de milhares de dispositivos. Realizou-se um pré-processamento do conjunto de dados, com recurso ´a biblioteca "ProfileReport" do "Pandas profiling" [13] de forma a gerar um relat´orio dos dados. O programa foi executado no Colab da Google de forma a ser possível a colaboração entre todos.

A amostra analisada foi relativa ao mês de Junho de 2020, mês este de plena pandemia Covid-19 em Portugal. Do relatório foi possível concluir que existiram 509 042 mensagens enviadas de 2876 dispositivos para o NS. Dos vários parâmetros utilizados nas mensagens, selecionaram-se os mais relevantes de forma a ser poss´ıvel distinguir os v´arios dispositivos. As Figuras 4) e 5) mostram o desenvolvimento da relação sinal-ruído e da potência do sinal da amostra total.

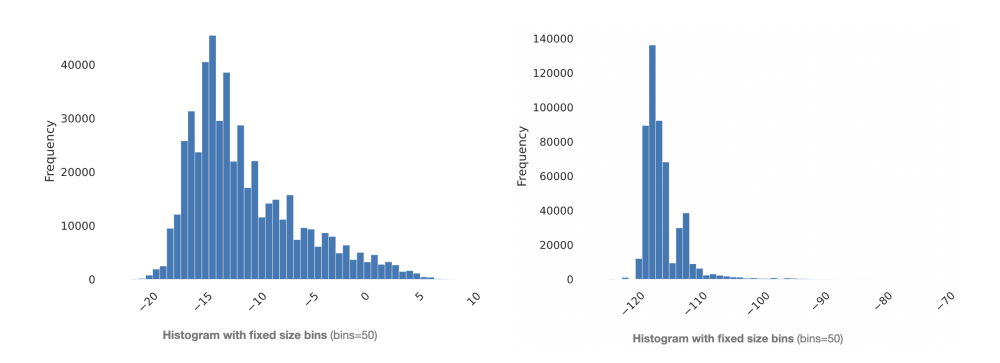

Fig. 4. Valores de LSNR da amostra Fig. 5. Valores de RSSI da amostra

 $\acute{E}$  possível concluir que a relação sinal-ruído é mais predominante nos -15 dB e relativamente ao RSSI, este destaca-se nos -118 dBm, dando a entender que os dispositivos se encontram todos numa posição geográfica fixa.

Pela Figura 6) verifica-se que a opção de  $SF = 12$  e  $BW = 125$  é a mais predominante. A Figura 7) indica que maioritariamente o tamanho do payload é de 70 Bytes. A biblioteca utilizada analisa também a correlação dos parâmetros

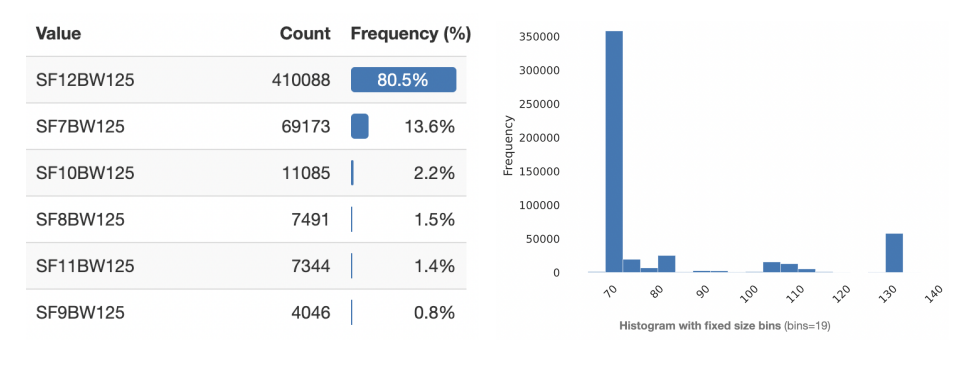

Fig. 6. SF e BW da amostra Fig. 7. Comprimento em Bytes do payload

utilizados de forma a ser possível perceber se são úteis para o modelo de aprendizagem. A Figura 8) mostra um tipo de correlação denominada por Phik que permite analisar parâmetros categóricos, ordinais relativamente à sua correlação.

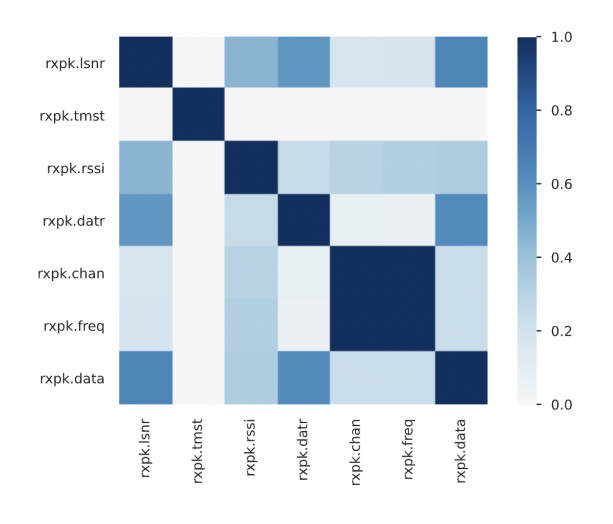

Fig. 8. Correlação Phik

Verifica-se que a correlação é máxima quando se relaciona um determinado parâmetro com ele próprio, como já seria de esperar. É de notar que a correlação também é máxima entre o "chan" (channel) e a "freq" (frequency) utilizada. O parâmetro "data" (tamanho do payload em Bytes) tem uma elevada correlação com o "lsnr", o "datr" e com "rssi", tendo em conta o funcionamento do LoRaWAN faz sentido. Por fim, conclui-se que o parâmetro "tmst" não tem qualquer correlação, com outro a não ser com o próprio.

Da amostra de dados total, optou-se testar a arquitetura apenas para um dispositivo e apenas para um dia de dados. O dispositivo escolhido tem como

 $DevAddr = 0000BF53$  que de acordo com o relatório anterior, os valores mais frequentes são:

- $-$  datr = SF12BW125
- $-$ **lsnr** =  $[-14 \text{ a } -11]$  dB
- $\mathbf{rssi} =$  -118 dBm
- $-$  data = 20 Bytes

 $\hat{E}$  possível concluir, juntamente com outros parâmetros, que o dispositivo se encontra numa posição geográfica fixa.

### 4 Implementação

Neste capítulo é apresentada a implementação de um sistema composto por um IDS open-source, uma base de dados e programas em Python de forma a executar algoritmos de Machine Learning.

Como IDS open-source optou-se pelo Suricata, este permite analisar pacote a pacote à procura de intrusões com base em assinaturas (SIDS), como também executar scripts em LUA e desta forma interligar bases de dados e executar outros scripts baseados em Python. Tornando assim o IDS apto para analisar comportamentos (AIDS).

A base de dados escolhida foi o CrateDB, baseada em SQL, relacional, escalável, adequada para Machine Learning e para dados baseados no tempo.

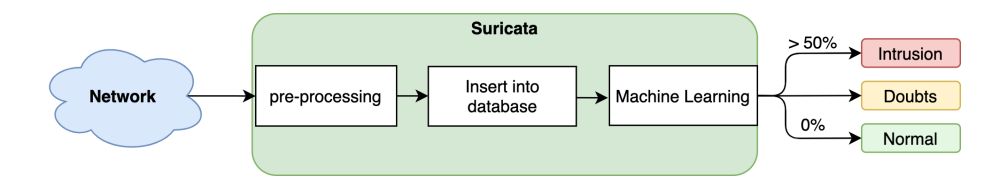

Fig. 9. Arquitetura Funcional

De acordo com a Figura 9 o Suricata é responsável por analisar os pacotes provenientes da rede, realizar o pr´e-processamento, inserir os valores relevantes na base de dados e por fim executar as funções de Machine Learning.

O bloco de pré-processamento tem a função de preparar as amostras de LoRaWAN, escolhendo apenas os parâmetros necessários e passar para o próximo bloco. Os blocos seguintes são funções em Python executadas pelo Suricata. O primeiro realiza a inserção dos parâmetros para a base de dados CrateDB e o último bloco tem como função executar o modelo de Machine Learning, que para este caso testou-se com o KNN.

Como parâmetros relevantes tem-se:  $a)$  tmst (timestamp); b) latitude; c) longitude; d) chan (canal de comunicação); e) bw (largura de banda); f) sf

(spreading factor); g) rssi (potência de sinal recebida); h) lsnr (relação sinalruído); i) lenpayload (tamanho em bytes do payload); j) payload (conteúdo do payload); k) flag (indicação de intrusão).

O parâmetro "flag" é adicionado pelo Suricata de forma a classificar o pacote, numa primeira instância como não intrusão. Posteriormente ao ser analisado pelo algoritmo pode passar a intrusão.

#### 4.1 Suricata

Configurou-se em primeiro lugar uma assinatura de forma a que, quando a gateway LoRa envia um pacote para o NS, este execute um script em LUA para pré-processar o pacote recebido. Optou-se por realizar a inserção dos parâmetros no CrateDB com recurso a script Python devido à existência de uma biblioteca já desenvolvida para o propósito.

Até ao momento, os scripts estão a ser executados cada vez que é detetado um pacote com a direção gateway LoRa  $\rightarrow$  NS, o que pode ser ineficiente tendo em conta que o CrateDB permite "bulk inserts", ou seja inserir na base de dados um bloco de informação, e a execução do KNN também pode ser realizada para um conjunto de pacotes. No entanto, tendo em conta que o débito binário em LoRaWAN não é muito elevado, em comparação com redes tradicionais, e que o Suricata tira proveito dos v´arios n´ucleos do CPU para processar os v´arios pacotes, optou-se por detetar o mais rapidamente possível intrusões no sistema.

#### 4.2 Classificação de pacotes

Relativamente à utilização de algoritmos de inteligência artificial, a implementação foi segmentada em duas partes. A primeira parte consiste na apresentação dos fluxogramas simplificados e a segunda parte contém a escolha do modelo para dar suporte à análise comportamental.

A Figura 10 ilustra o fluxo dos dados na sua maioria do tempo, ou seja, um pacote quando ´e detetado pelo Suricata, este insere na base dados e executa este fluxograma. De seguida este script vai à base de dados recolher o modelo atualizado, de acordo com o DevAddr, (previamente treinado) e executa uma função "prob predict". Esta função retorna a probabilidade do pacote analisado ser uma intrusão, logo caso seja  $0\%$  o programa é terminado, se estiver entre  $0\%$  e  $50\%$  entra num caso de dúvidas em que o utilizador tem de indicar ao modelo se é realmente uma intrusão ou se é comportamento normal (modelo supervisionado), por fim tudo o que for acima de  $50\%$  é considerado uma intrusão. Neste último caso, é enviado uma mensagem para o Suricata a alertar da intrusão e é necessário alterar a "flag" do pacote para intrusão na base de dados.

A Figura 11 descreve o fluxograma para a reaprendizagem do modelo que pode ser executado de diferentes formas. É necessário ir à base de dados onde se encontra o histórico dos valores do dispositivo e executar a função "fit" para criar o novo modelo com base nos novos valores. Por fim, insere-se na base de dados o novo modelo.

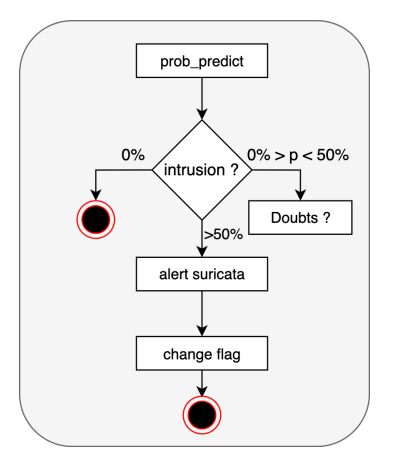

Fig. 10. Fluxograma para predict

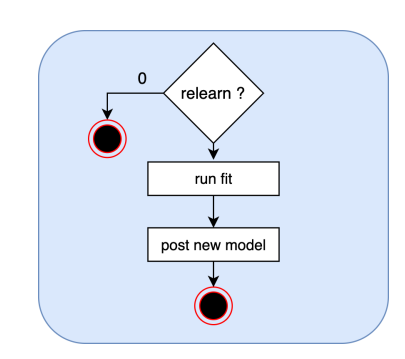

Fig. 11. Fluxograma para realizar reaprendizagem

E importante realçar que a utilização desta arquitetura pressupõe que o modelo esteve um tempo inicial a aprender o funcionamento normal da rede e que após esse tempo está apto para detetar intrusões.

### 5 Resultados

De maneira a validar a arquitetura proposta, esta secção apresentada diferentes resultados, nomeadamente sobre a escolha dos parâmetros do modelo KNN, as métricas utilizadas e o resultado da análise.

O modelo treinado tendo em conta o conjunto de dados, divididos entre dados de treino e dados de teste, pode ser avaliado usando várias métricas, sendo as mais comuns a precisão média, *recall* e a F1. As duas primeiras relacionam o n´umero de positivos verdadeiros com os negativos verdadeiros e falsos, a medida F1 é uma média que tem em conta as métricas anteriores. Em qualquer caso os valores podem variar entre 0 e 1, sendo o modelo treinado apresenta valor sempre acima de 0.91 o que é bastante promissor. Na Figura 12 são apresentados os dados usados para teste do modelo. Dos v´arios valores envolvidos nos mais de 500 pacotes usados para teste, e n˜ao usados para treino, destacamos os campos relativos à dimensão do pacote, largura de banda, LSNR e RSSI, os quais foram adulterados ao conjunto para representar situações anómalas.

Na Figura 13 são apresentados os resultados de analisar cada um dos pacotes anteriores. Quando o sistema considera o pacote não suspeito é atribuído o valor "1", quando é suspeito é atribuído o valor "2" e quando há dúvidas é atribuído o valor "3". Em linha com os valores altos de precis˜ao e media F1, o sistema apresenta uma elevada capacidade de distinguir os diferentes pacotes mesmo tendo em conta campos muito variáveis como é o caso do LSNR e RSSI.

#### Deteção de Intrusões em Redes LoRaWAN 11

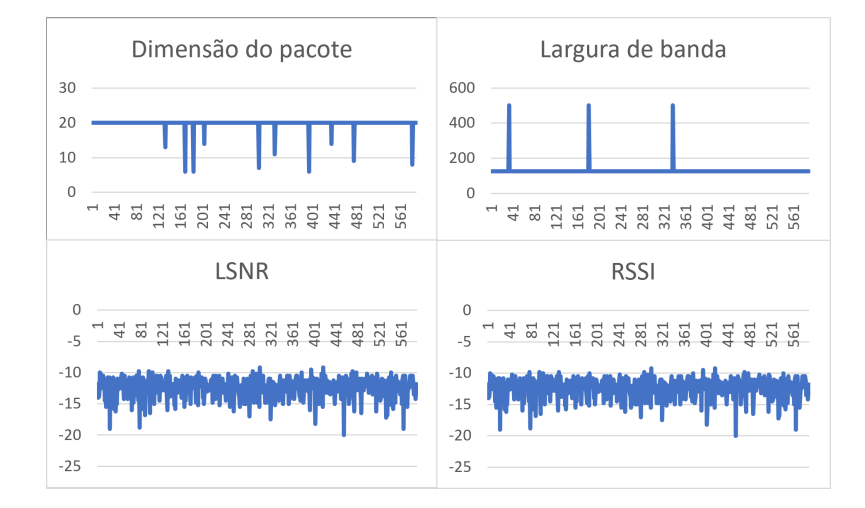

Fig. 12. Características dos pacotes e resultados da aplicação do modelo

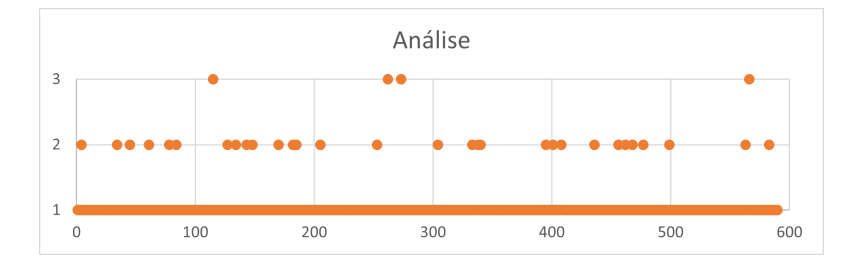

Fig. 13. Características dos pacotes e resultados da aplicação do modelo

# 6 Conclus˜oes

O desenvolvimento em grande escala de redes da Internet das Coisas (IoT) são cada vez mais uma realidade e o protocolo LoRaWAN é uma das tecnologias  $I$ o $T$  mais utilizadas. O seu uso disseminado e a sua natureza distribuída introduz novas ameaças. Este artigo apresenta um sistema para deteção de anomalias em redes LoRaWAN usando um algoritmo de classificação supervisionado, concretizado com o IDS Suricata. Como caso de uso foi usado um conjunto de dados obtido com mais de 500 mil mensagens de sensores localizados na cidade de Lisboa. O modelo treinado apresenta uma baixa taxa de falsos positivos. Como trabalho futuro o modelo será adaptado a cenários em que os sensores ou a *gate*way possam não estar fixos, como é o caso de equipamentos em transportes de passageiros ou mercadorias.

### References

- 1. Albin, E., Rowe, N.C.: A realistic experimental comparison of the suricata and snort intrusion-detection systems. In: 2012 26th International Conference on Advanced Information Networking and Applications Workshops. pp. 122–127 (2012). https://doi.org/10.1109/WAINA.2012.29
- 2. Bouziani, O., Benaboud, H., Chamkar, A.S., Lazaar, S.: A comparative study of open source idss according to their ability to detect attacks. In: Proceedings of the 2nd International Conference on Networking, Information Systems amp; Security. NISS19, Association for Computing Machinery, New York, NY, USA (2019)
- 3. Cuomo, F., Garlisi, D., Martino, A., Martino, A.: Predicting lorawan behavior: How machine learning can help. Computers 9(3) (2020). https://doi.org/10.3390/computers9030060, https://www.mdpi.com/2073- 431X/9/3/60
- 4. Danish, S.M., Nasir, A., Qureshi, H.K., Ashfaq, A.B., Mumtaz, S., Rodriguez, J.: Network intrusion detection system for jamming attack in lorawan join procedure. In: 2018 IEEE International Conference on Communications (ICC). pp. 1–6 (2018). https://doi.org/10.1109/ICC.2018.8422721
- 5. Fattah, H.: 5G LTE Narrowband Internet of Things (NB-IoT). CRC Press, Inc., USA, 1st edn. (2018)
- 6. Febriyandi, F., Arifin, A.S., Nashiruddin, M.I.: Sigfox based network planning analysis for public internet of things services in metropolitan area. In: 2020 IEEE International Conference on Industry 4.0, Artificial Intelligence, and Communications Technology (IAICT). pp. 21–27 (2020). https://doi.org/10.1109/IAICT50021.2020.9172012
- 7. Khraisat, A., Alazab, A.: A critical review of intrusion detection systems in the internet of things: techniques, deployment strategy, validation strategy, attacks, public datasets and challenges. Cybersecur.  $4(1)$ , 18 (2021). https://doi.org/10.1186/s42400-021-00077-7, https://doi.org/10.1186/s42400-021- 00077-7
- 8. Mudgerikar, A., Sharma, P., Bertino, E.: Edge-based intrusion detection for iot devices. ACM Trans. Manage. Inf. Syst. 11(4) (Oct 2020). https://doi.org/10.1145/3382159, https://doi.org/10.1145/3382159
- 9. Network, T.T.: Lorawan architecture, https://www.thethingsnetwork.org/docs
- 10. Network, T.T.: Abp vs otaa (2021), https://www.thethingsindustries.com/docs/devices/abpvs-otaa/
- 11. Ratasuk, R., Mangalvedhe, N., Ghosh, A., Vejlgaard, B.: Narrowband lte-m system for m2m communication. In: 2014 IEEE 80th Vehicular Technology Conference (VTC2014-Fall). pp. 1–5 (2014). https://doi.org/10.1109/VTCFall.2014.6966070
- 12. Safaric, S., Malaric, K.: Zigbee wireless standard. In: Proceedings ELMAR 2006. pp. 259–262 (2006). https://doi.org/10.1109/ELMAR.2006.329562
- 13. Stančin, I., Jović, A.: An overview and comparison of free python libraries for data mining and big data analysis. In: 2019 42nd International Convention on Information and Communication Technology, Electronics and Microelectronics (MIPRO). pp. 977–982 (2019). https://doi.org/10.23919/MIPRO.2019.8757088